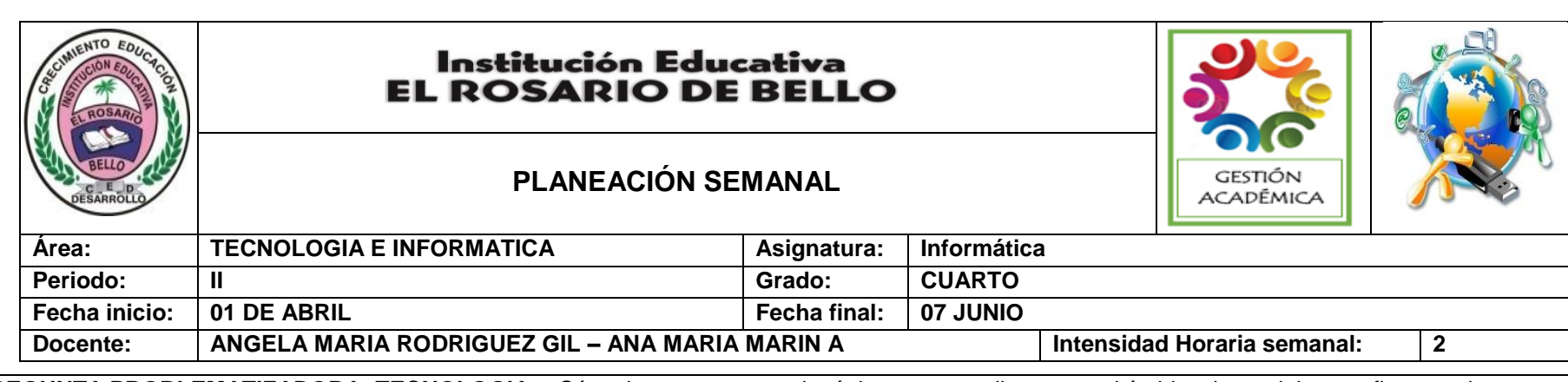

**PREGUNTA PROBLEMATIZADORA: TECNOLOGIA:** ¿Cómo los proyectos pedagógicos me contribuyen en el ámbito sicosocial para afianzar mi proyecto de vida en la dimensión del ser?

**INFORMATICA:** ¿Cómo el programa WORD facilita mis actividades académicas?

## **COMPETENCIAS:**

Reconocer los avances en las herramientas y maquinas utilizadas por el hombre para transformar su entorno

 Utiliza tecnologías de la información y la comunicación disponibles en mi entorno para el desarrollo de diversas actividades (comunicación, entretenimiento, aprendizaje, búsqueda y validación de información, investigación, etc.).

## **ESTANDARES BÁSICOS:**

- Reconozco artefactos creados por el hombre para satisfacer sus necesidades, los relaciono con los procesos de producción y con los recursos naturales involucrados.
- Reconozco características del funcionamiento de algunos productos tecnológicos de mi entorno y los utilizo en forma segura.
- Identifico y comparo ventajas y desventajas en la utilización de artefactos y procesos tecnológicos en la solución de problemas de la vida cotidiana.
- Identifico y menciono situaciones en las que se evidencian los efectos sociales y ambientales, producto de la utilización de procesos y artefactos de la tecnología.

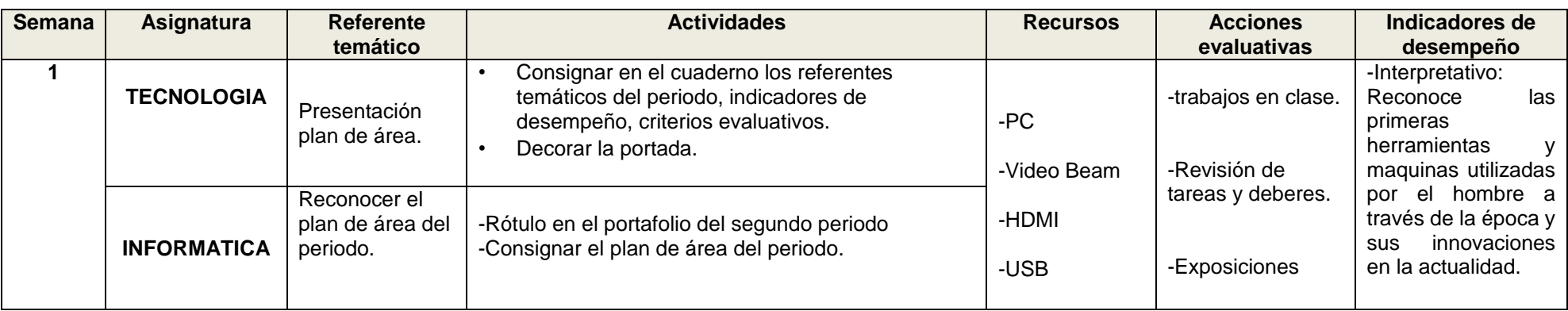

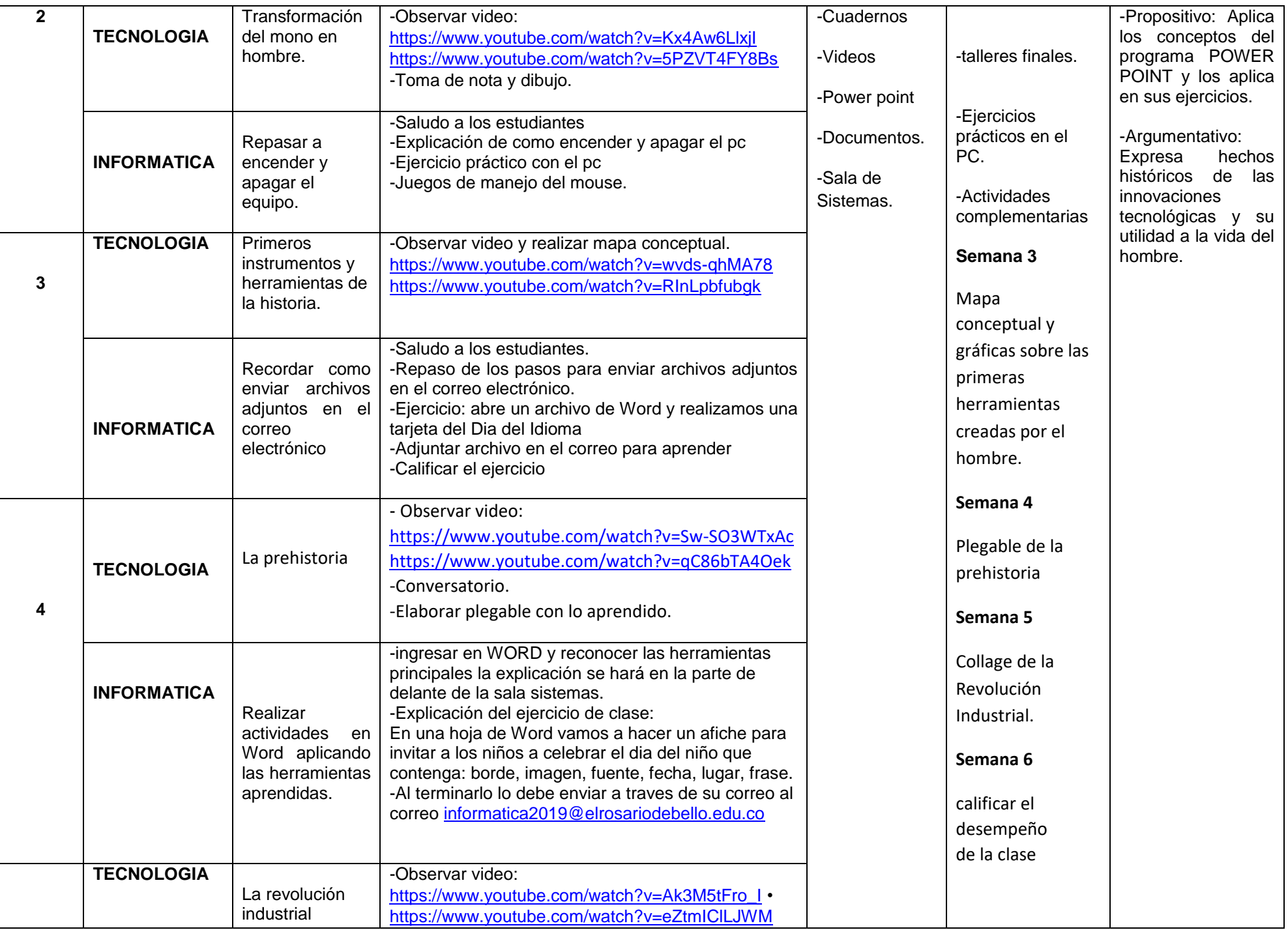

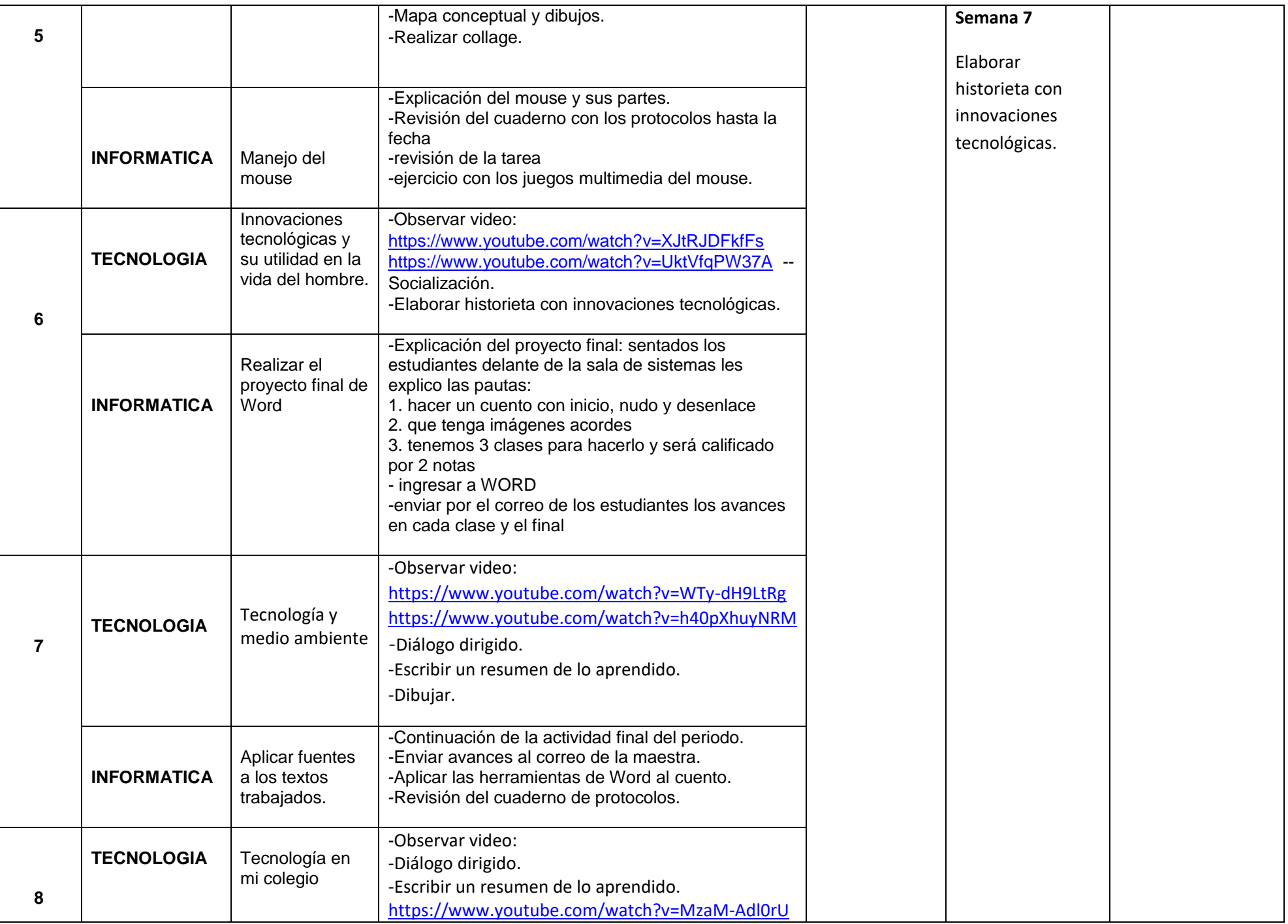

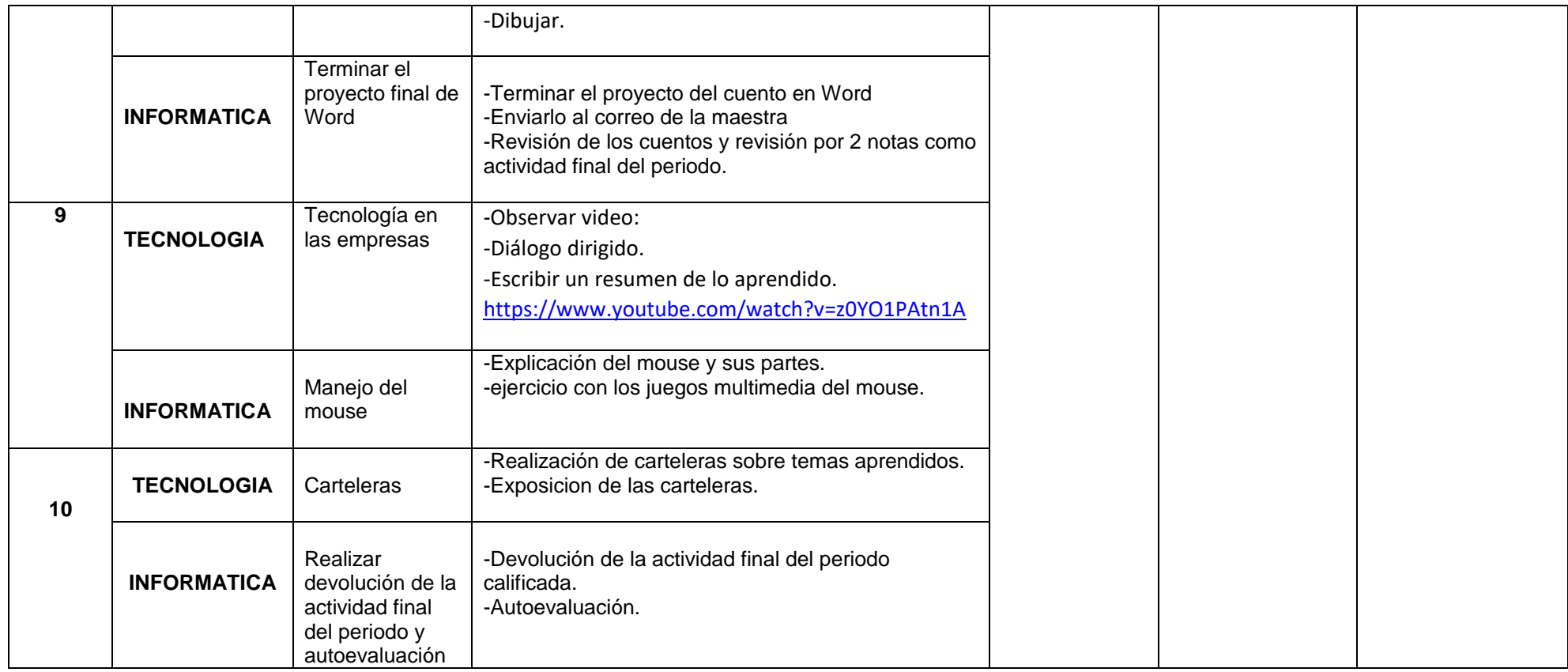

## CRITERIOS EVALUATIVOS

- 1. Desarrollo de guías.
- 2. Desarrollo de talleres.
- 3. Desarrollo de competencias mediante los ejercicios planteados.
- 4. Manejo eficiente y eficaz del trabajo en el aula de sistemas.
- 5. Elaboración de trabajos aplicados a la tecnología.
- 6. Planteamiento y resolución de problemas en situaciones diferenciadas.

## CRITERIOS EVALUATIVOS ACTITUDINALES

- 1. Presenta con responsabilidad los implementos y herramientas necesarias para el desarrollo de las clases.
- 2. Asiste con puntualidad y muestra actitud positiva frente los compromisos propuestos en clase.
- 3. Desarrolla los compromisos escolares propuestos para la casa en forma responsable y puntual.
- 4. Demuestra actitudes positivas y respetuosas en la sala de sistemas.

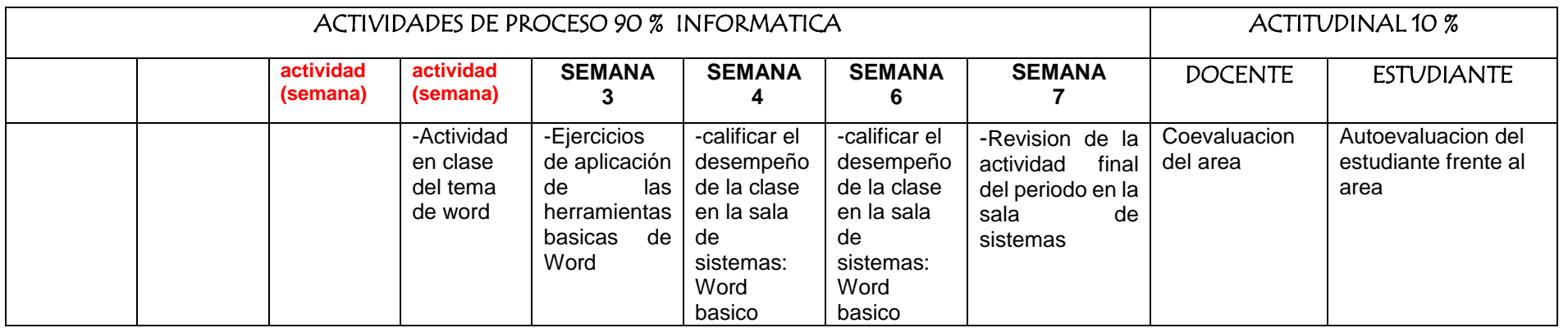

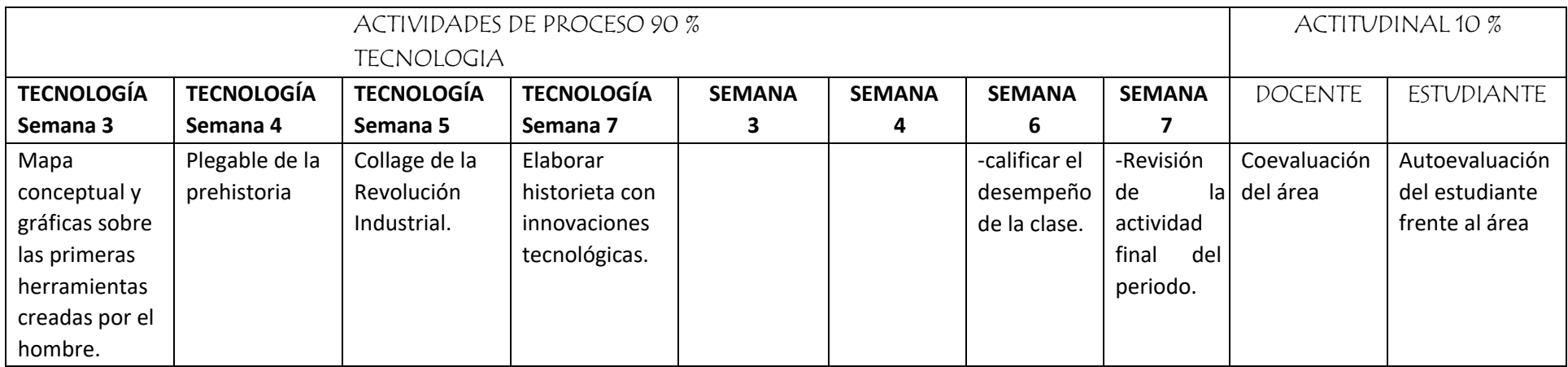